# **CÁLCULO DEL ÁREA DEL SURCO POR MEDIO DEL PROCESAMIENTO DIGITAL DE IMÁGENES José Rodolfo Martínez y Cárdenas\*1, Fidel Diego Nava1 , María d Lourdes Robles Martínez<sup>1</sup> ,**

*1.CIIDIR Instituto Politécnico Nacional, Unidad Oaxaca, México*

### **RESUMEN**

Se desarrolló una aplicación en la web que permite a partir de una imagen digital la extracción de la información necesaria para lograr calcular las medidas del área transversal del surco de labranza. El software desarrollado tiene una arquitectura cliente servidor, es un sistema multiplataforma (Java y consta con una base de datos) y está hospedado en la web para que se pueda acceder desde cualquier lugar y se pueda llevar a cabo el análisis correspondiente de las imágenes. Para la adquisición de las fotos se utilizó una cámara Nikon semiprofesional. Se implementaron los algoritmos requeridos para procesar la imagen siguiendo paso a paso. En lo que al entorno de desarrollo se refiere, utilizamos "NetBenasIDE", debido al ahorro de tiempo a la hora de compilar, depurar y ejecutar los programas, haciendo así más ágil el desarrollo. Se utilizó la metodología de Programación Extrema (XP), ya que tiene la capacidad de hacer pruebas de los avances de los programas. Como resultado se logró calcular el área transversal del surco a partir del procesamiento digital de imágenes sin alterar el entorno físico a partir de la recolección de datos referentes al surco de siembra, como son el ancho, la profundidad y la distancia. Se concluye que este sistema es más práctico y preciso que el método tradicional de varillas, las imágenes utilizadas se pueden almacenar así como sus datos adquiridos a través de este sistema para ser utilizados posteriormente para otro tipo de análisis.

Palabras Clave: área transversal del surco, filtros digitales

#### **Introducción**

Algunas de las técnicas desarrolladas sin contacto físico de tipo láser son por (Huang y Bradford, 1990) y sin descartar los métodos tradicionales de varillas, con contacto desarrollados por (Wagner y Yiming, 1991). Estas permiten tan sólo describir el perfil del surco pero no del área, y en ocasiones son invasivas (pueden llegar a alterar la forma del perfil).

La medición de variables es indispensable en la agricultura puesto que solo así tendremos una referencia para juzgar los resultados y planificar las labores. No se puede decir si un surco es grande, mediano o chico. Por lo que se debe tener una base numérica como referencia. Para ello se necesita desarrollar un método rápido para evaluar la alteración que provocan los distintos aperos en los campos de cultivo. Una de las variables que permiten evaluar la calidad agronómica de la labranza es la dimensión del perfil del surco, puesto que es una cuantificación de la forma de la cámara de siembra y del terreno removido

El conocer con certeza el área (profundidad y anchura) del surco sirve para evaluar las modificaciones que experimenta el suelo tras una labor determinada. Es conveniente realizar estas mediciones con rapidez antes que varíen las formas del surco por efecto de la contracción por la pérdida de humedad del suelo y por la acción del viento. Por lo que es necesario contar con un sistema que sea capaz de hacer las mediciones rápidas de los surcos y además que no sea invasivo.

#### **Materiales y Métodos**

El elemento primordial en esta investigación es la imagen del surco, la cual deberá de ser digital, para obtenerla se recomienda una cámara digital que nos pueda proporcionar una imagen fotográfica con buena definición de imagen. Los surcos en la tierra deberán de ser recién elaborados para que no sufran el efecto de la influencia que tiene en los procesos erosivos que se producen en la superficie, ya que tanto la erosión eólica como la hídrica se producen principalmente en escala de milímetros. Otros procesos que afectan la geometría del suelo son la infiltración, la retención de agua, el intercambio gaseoso, la evaporación y el flujo de calor. Los ciclos de humedad y sequía y de congelación y descongelación representan factores que pueden también alterar dicha propiedad.

Para la fotografía del surco de labranza, es importante utilizar una pantalla de tabla roca de color blanco para quitar las imágenes del entorno y poder fotografiar lo que es el perfil del surco y así el procesamiento de la imagen sea menos compleja para el sistema. Para el procesamiento de las imágenes se utilizó una laptop de marca Acer, con procesador Intel Pentium T4500, con un disco duro de 320 GB y memoria RAM de 2 GB, y para el desarrollo de los algoritmos se utilizó el lenguaje JAVA.

Se utilizó el concepto de Programación extrema o Extreme Programming (XP), que es una "Metodología para desarrollo ágil de aplicaciones". En la actualidad se dice que es una de las más exitosas. Su autor principal es Kent Beck, quien eligió algunas características de otras metodologías y las relacionó de forma que cada una complementara a la otra (Beck, 2002). Una de las ventajas de la programación extrema es que se adapta al desarrollo de sistemas pequeños y grandes; optimiza el tiempo de desarrollo; permite realizar el desarrollo del sistema en parejas para complementar los conocimientos; el código es sencillo y entendible, además de la poca documentación a elaborar para el desarrollo del sistema.

Para el sistema de procesamiento de las imágenes se utilizó el lenguaje de programación Java, esta programación Java tiene muchas similitudes con el lenguaje C y C++, las herramientas de desarrollo de Java se conocen como Java Development Kit (JDK). En el momento de escribir este trabajo las herramientas de desarrollo van en la versión 1.5. Se creó una base de datos para poder guardar todos y cada uno de los resultados obtenidos, para esto se utilizó el lenguaje SQL y un sistema manejador de base de datos (SMBD) en este caso POSTGRESQL. El SQL es el lenguaje estándar ANSI/ISO de definición, manipulación y control de bases de datos relacionales. Es un lenguaje declarativo: sólo hay que indicar qué se quiere hacer. En cambio, en los lenguajes procedurales es necesario especificar cómo hay que hacer cualquier acción sobre la base de datos. El SQL es un lenguaje muy parecido al lenguaje natural; concretamente, se parece al inglés, y es muy expresivo. Por estas razones, y como lenguaje estándar, el SQL es un lenguaje con el que se puede acceder a todos los sistemas relacionales comerciales. El PostgreSQL es un sistema de gestión de bases de datos objeto-relacional, distribuido bajo licencia BSD y con su código fuente disponible libremente. El PostgreSQL tiene dos objetivos. El primer objetivo conduce a las pruebas de validación, en las que se espera que el sistema funcione correctamente usando un conjunto determinado de casos de prueba que reflejan el uso esperado de aquél. El segundo objetivo conduce a la prueba de defectos, en los que los casos de prueba se diseñan para exponer los defectos. Los casos de prueba pueden ser deliberadamente oscuros y no necesitan reflejar cómo se utiliza normalmente el sistema (Sommerville, 2005).

Después de adquirir la imagen se utilizaron filtros, que tienen por objetivo procesar la imagen y prepararla para llevar a cabo el proceso del cálculo del área. Entre los filtros utilizados fueron: El RGB, Filtro Velar, Filtro de Afilamiento, Filtro B/N y Escala de Grises. El filtrado consiste en aplicar una transformación (llamada *filtro*) a una imagen digital completa, o a una parte de ella, por medio de un operador. Los tipos de filtro son los siguientes: Los filtros de paso bajo se usaron para atenuar los componentes de la imagen con alta frecuencia (píxeles oscuros). Este tipo de filtro generalmente se usa para atenuar el ruido de una imagen; por eso usualmente se lo denomina suavizado. Los filtros promedio son un tipo de filtros de paso bajo cuyo principio es sacar el promedio de los valores de los píxeles contiguos. Con este filtro se obtiene una imagen más borrosa.

Se utilizaron los filtros de paso alto, para atenuar los componentes de la imagen de frecuencia baja y en particular acentuar los detalles y el contraste. También se usaron filtros para la detección de bordes con el objetivo de enfatizar el afilamiento, y cambiar la intensidad dentro una imagen, así como el filtro para Afilar para aumentar o decrementar la intensidad de los bordes de la imagen y aumentar el rango dinámico de la imagen.

Otro de los filtros usado fue el filtro Thresholding, con la finalidad de realizar cambios del color a través de un determinado "límite programado" Ésta técnica utiliza un valor de umbral especificado, valor mínimo, y valor máximo para controlar los valores componentes del color para cada pixel de una imagen. Los valores del color debajo del umbral se asignan el valor mínimo. Los valores sobre el umbral se asignan el valor máximo.

Finalmente se utilizó el filtro RGB y B/N, para adquirir una mejor obtención de datos de la imagen ya que de esta se puede saber que parte la imagen tiene un trazo.

Dentro de las pruebas realizadas, se tiene la aplicación del sistema en la comparación con los datos medidos a mano, en la Figura 1 podemos observar la imagen del perfil del surco antes de ser procesada, esta es la imagen que tendremos en la pantalla de la computadora personal.

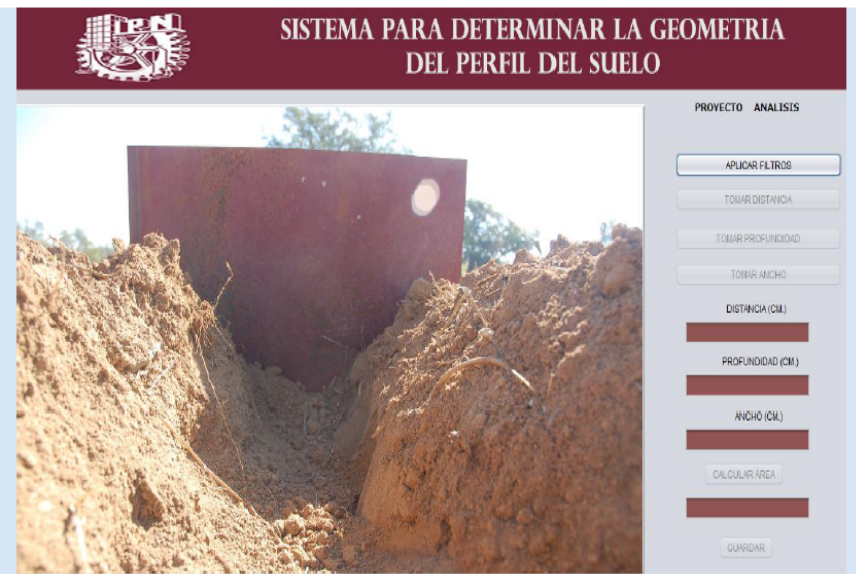

Figura 1. Fotografía del surco antes de ser procesada por el sistema.

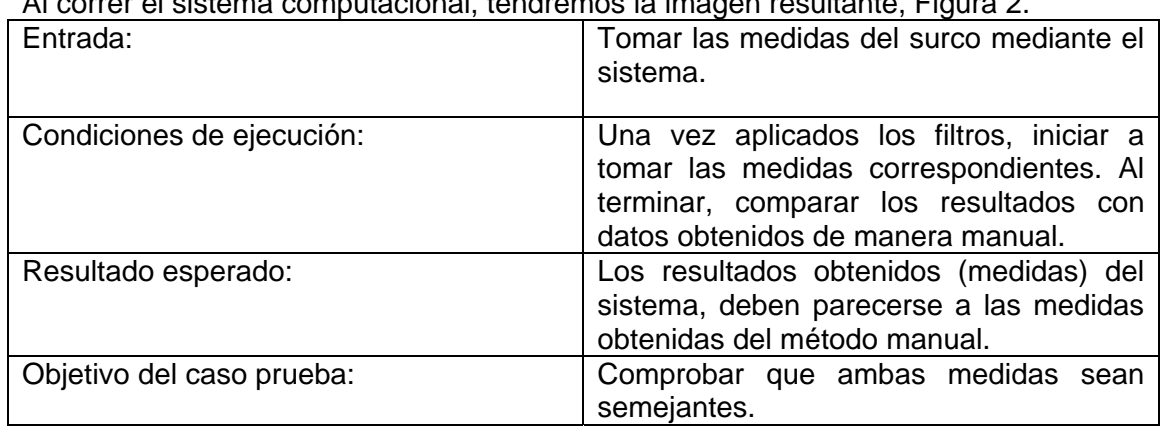

Al correr el sistema computacional, tendremos la imagen resultante, Figura 2.

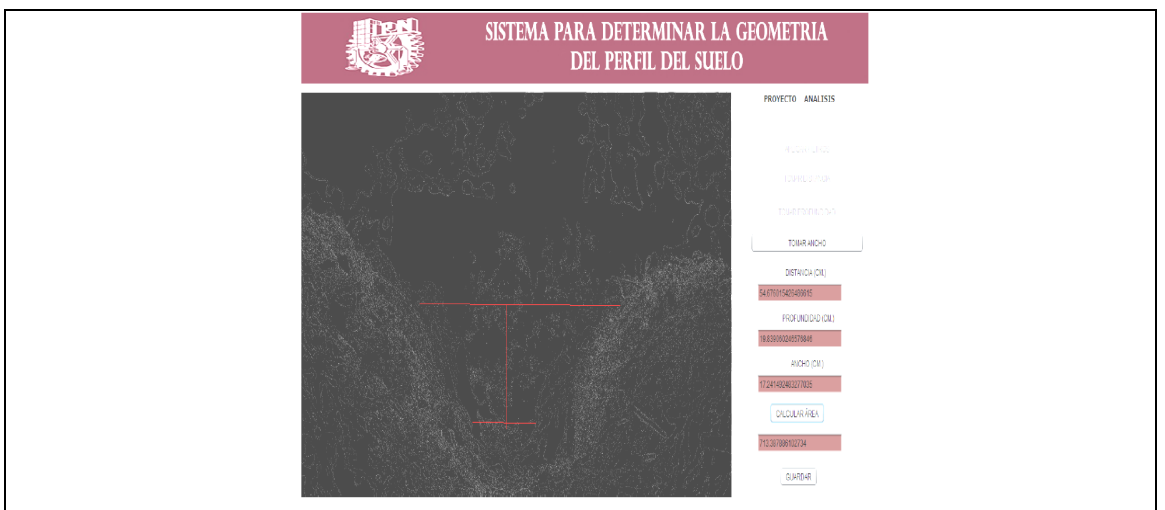

Figura 2. Imagen del surco antes de ser procesado por el sistema.

# **Resultados y discusión**

Al comparar ambos resultados, tanto los arrojados por el sistema, como los datos obtenidos por el método manual, deberán de semejarse lo más aproximado posible, Figura 3.

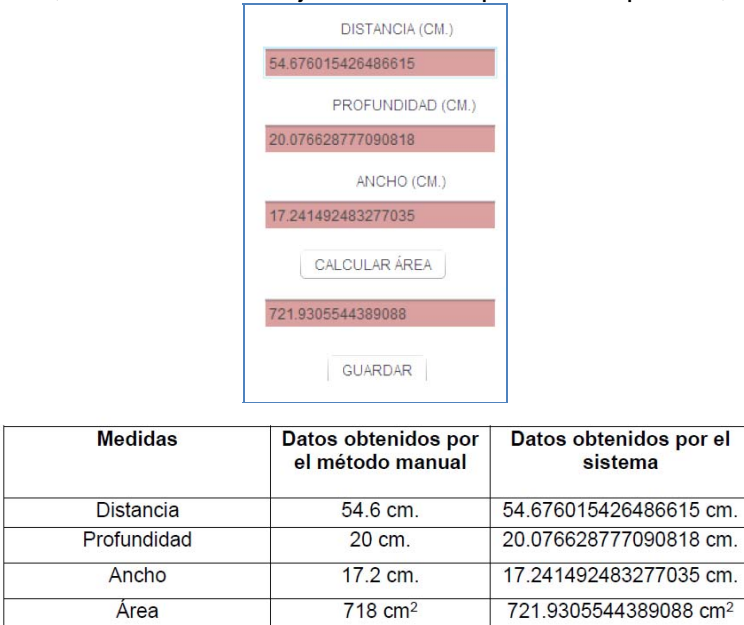

Figura 3. Comparación de datos obtenidos experimentalmente y con el sistema desarrollado.

## **Conclusiones**

Este sistema se realizó con la finalidad de automatizar la recolección de datos referentes al surco de siembra como son el ancho, la profundidad y la distancia, y con esto poder calcular el área del mismo. Los beneficios obtenidos del proyecto son los siguientes: Ahorro de tiempo y esfuerzo en el trabajo, reutilización de datos extraídos (medidas del surco), y accesibilidad a los datos.

Al haber concluido este sistema, podemos constatar que los beneficios que se aportaron fueron de gran apoyo, ya que no se contaba con un sistema con las características necesarias que fueran de gran utilidad en el proceso de obtención de estos resultados, habían otros que solamente se enfocaban en la obtención de medidas, pero no en la interacción del usuario y que éste pudiera volver a reutilizar la información.

## **Referencias**

Beck, K. *Una explicación de la programación extrema.* Addison Wesley, 2002. Huang, C. H., & Bradford, J. M. *Escáner láser portátil para medir la rugosidad de la superficie del suelo.* Soil Sci., 1990.

Sommerville, I. *Ingeniería del software.* Madrid: Pearson Educación. Tuya, J., Ramos, 2005. Wagner, L., & Yiming, Y. (s.d.). D*igitalization of profile meter photographs. 2008.*